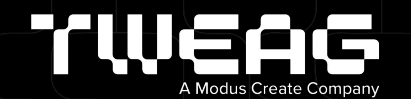

# **What the Nix?!**

Bryan Honof-Software Engineer @ Tweag

# **What is Nix?!**

Пn

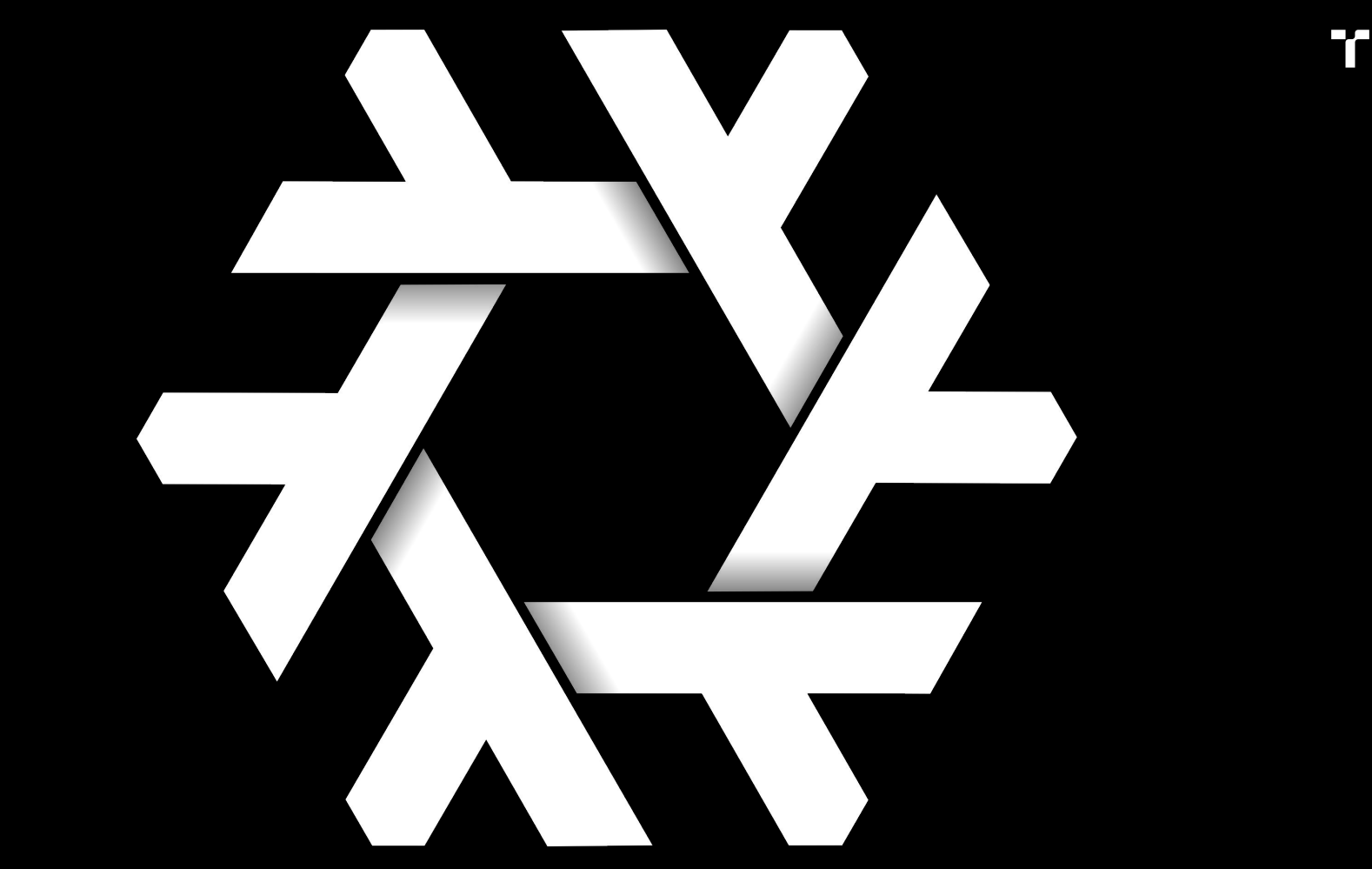

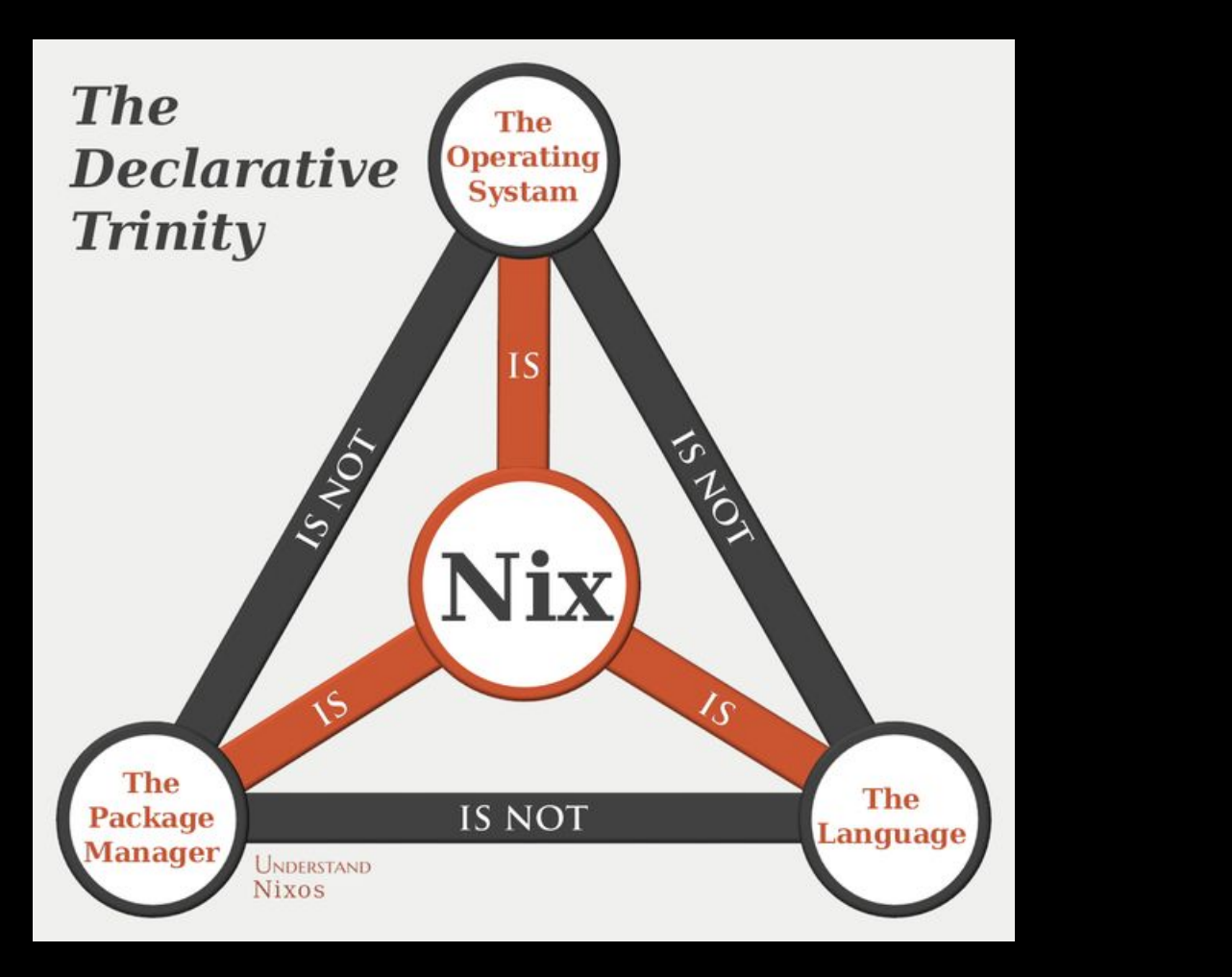

## **The Package Manager**

…

### \$ **terraform --version**

Command 'terraform' not found, but can be installed with: sudo snap install terraform \$ nix-shell -p terraform

[nix-shell:~]\$ **terraform --version** Terraform v1.2.2 on linux\_amd64

ک کا کا

## **The Language**

**Or "JSON with functions"**

```
 "names": [ "Bryan", "Tweag", "We" ] ,
 "whoLovesNix": [ "Bryan loves Nix!", "Tweag loves Nix!", "We loves Nix!" ]
```

```
 names = [ "Bryan" "Tweag" "We" ];
loveNix = a: "\${a} loves Nix!";
 whoLovesNix = builtins.map loveNix names;
```
n pro

## **The Operating System**

```
{ config, pkgs, ... }:
{ 
  services.httpd.enable = true;
  services.httpd.adminAddr = "bryan.honof@tweag.io";
  services.httpd.virtualHosts.localhost.documentRoot = "/memes";
}
```
n pr

# Why do we Nix?!

Пr

# Why do we J Nix?!

ПT

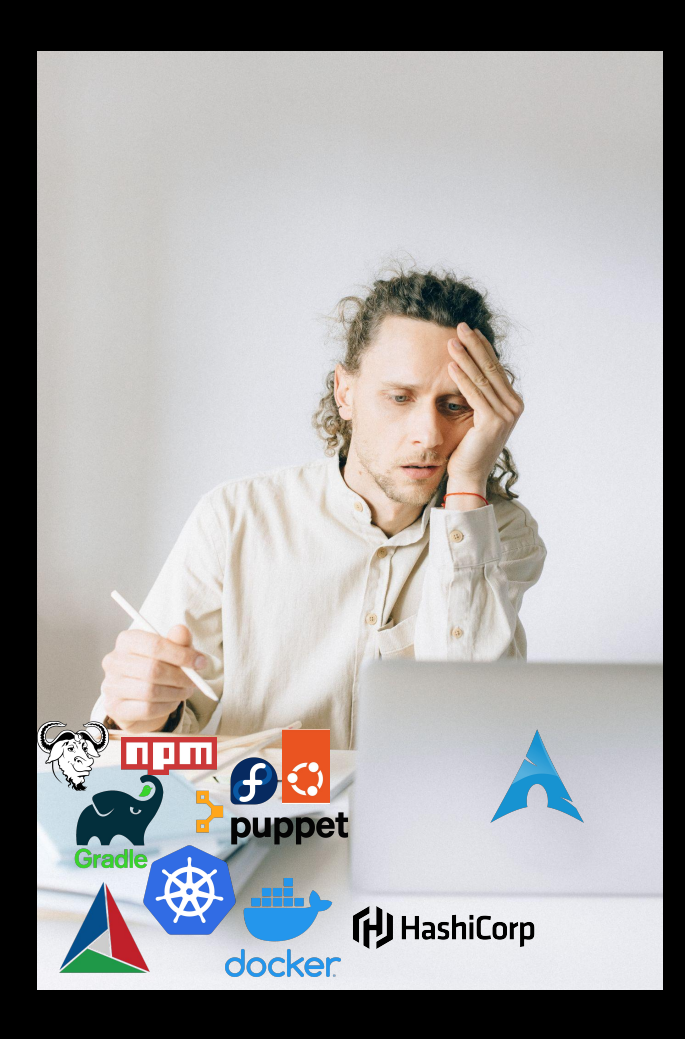

T

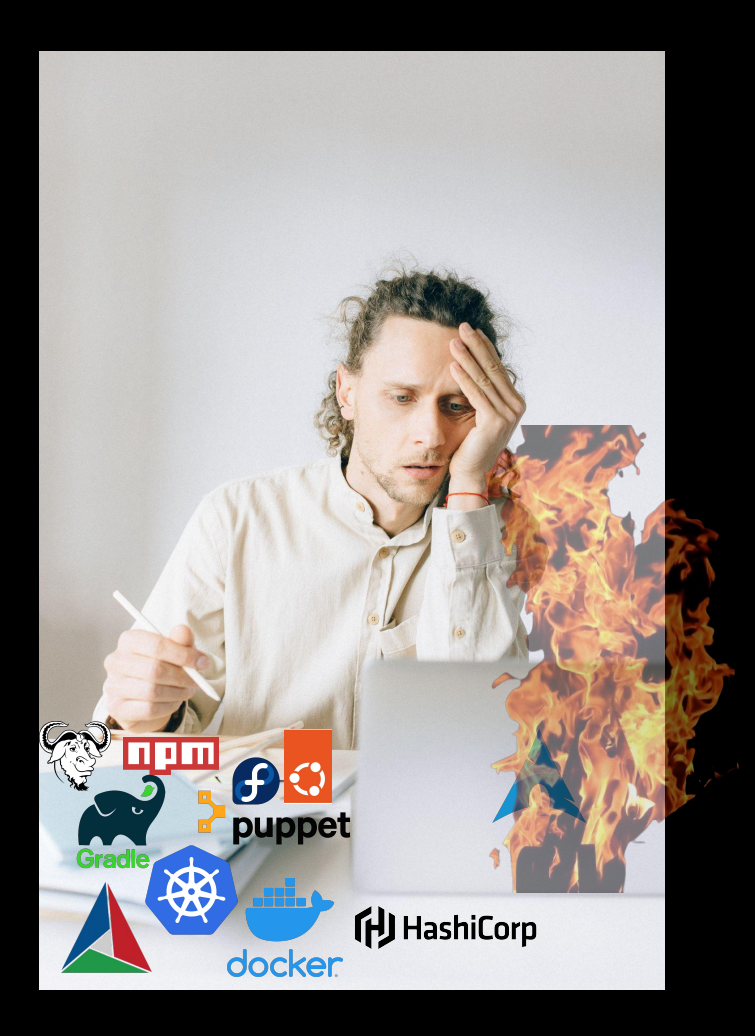

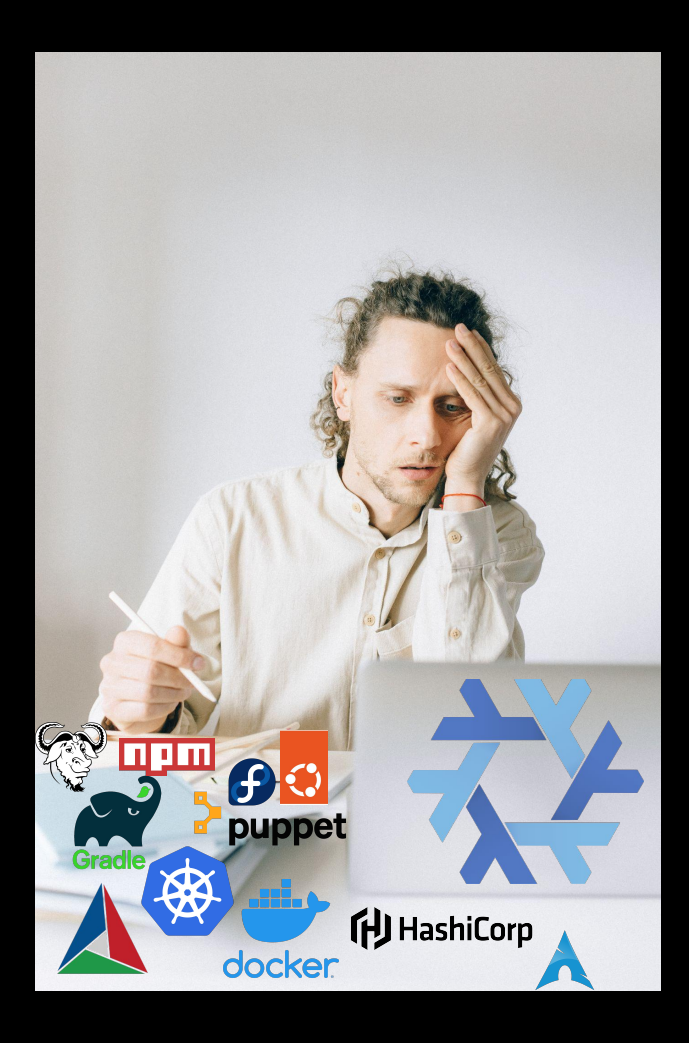

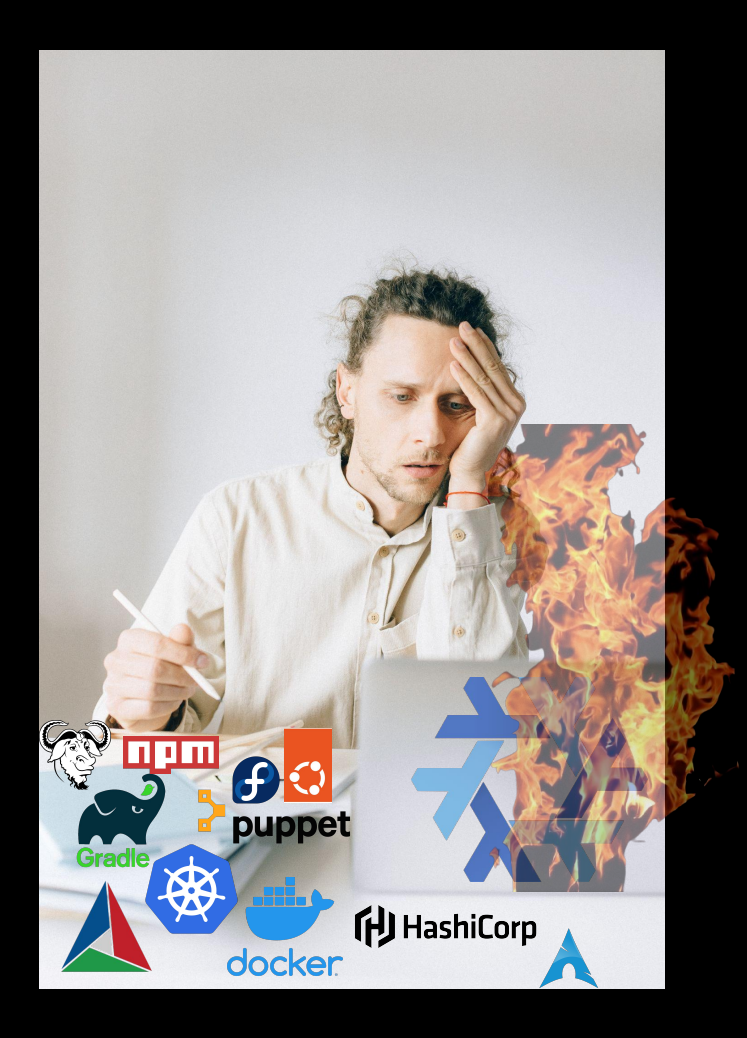

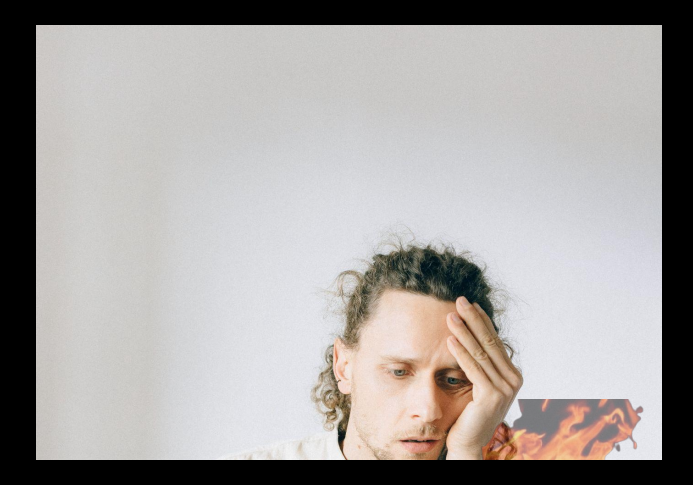

### nixos-rebuild --rollback switch

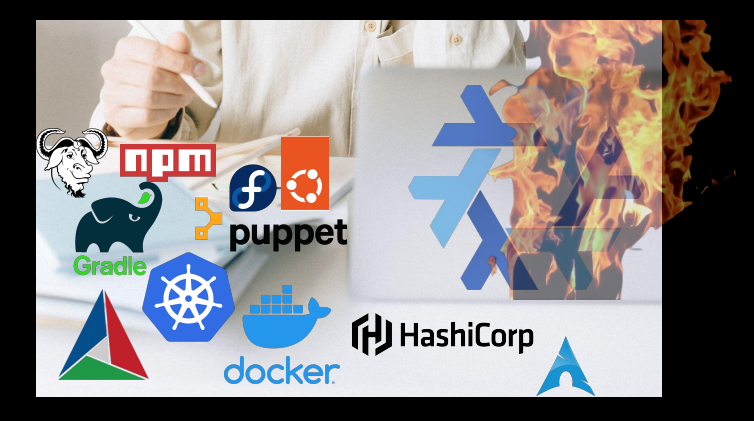

ک ک

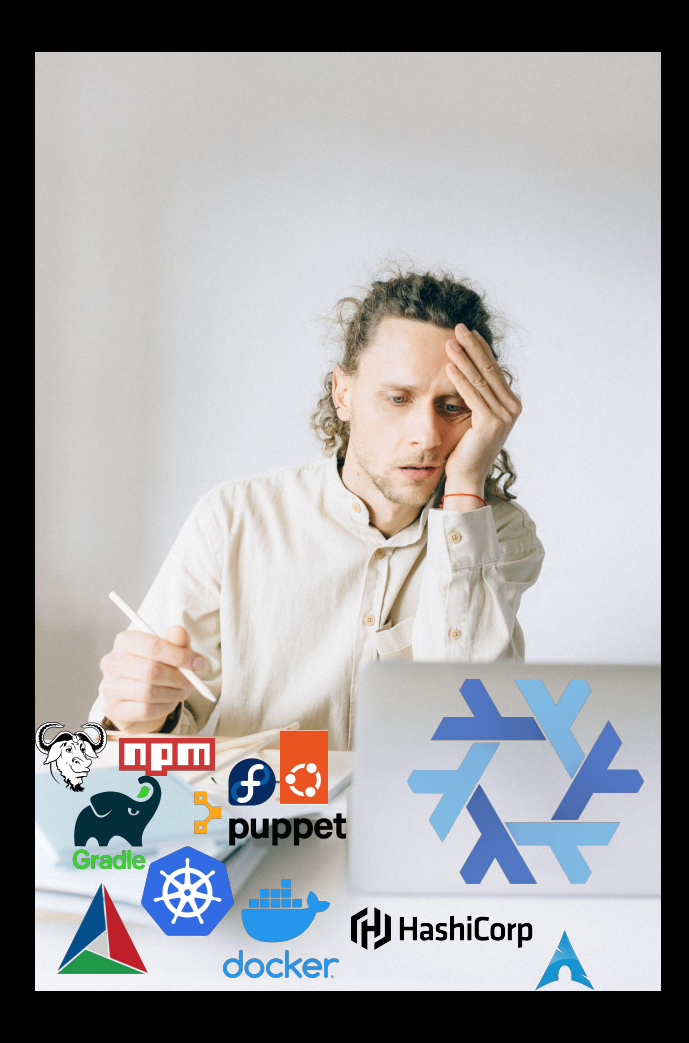

# How do we Nix?!

ПT

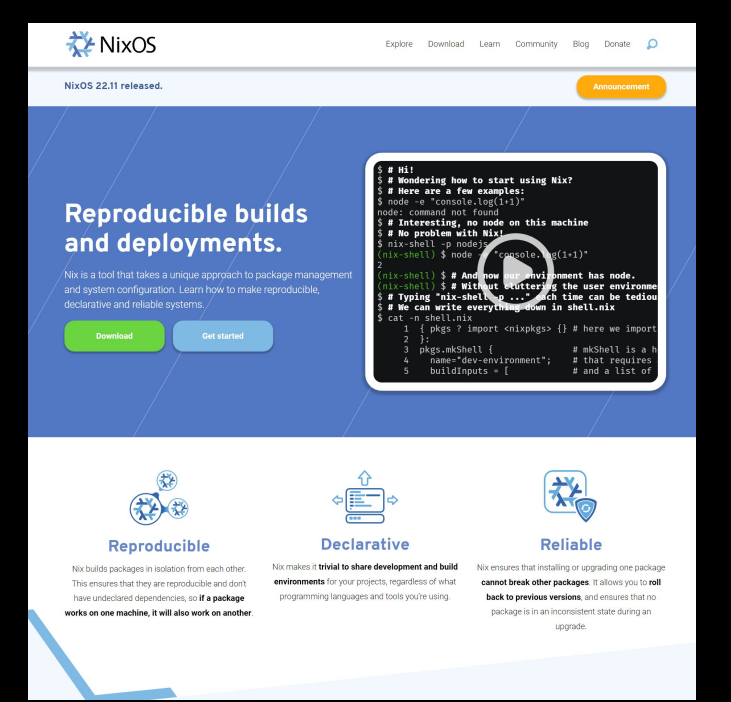

Yes, I know... Don't pipe directly into bash.

 $\{ *pkgs ? import <* mixpkgs > \{\}\$ :

```
pkgs.mkShell {
  packages = [
   pkgs.terraform
   pkgs.skopeo
   pkgs.kubectl
  ];
}
```
### \$ **nix-shell**

these paths will be fetched (0.07 MiB download, 0.20 MiB unpacked): /nix/store/…-skopeo-1.8.0 /nix/store/…-terraform-1.2.2 copying path '/nix/store/…-skopeo-1.8.0' from 'https://cache.nixos.org'...

### [nix-shell:~]\$

┲┲

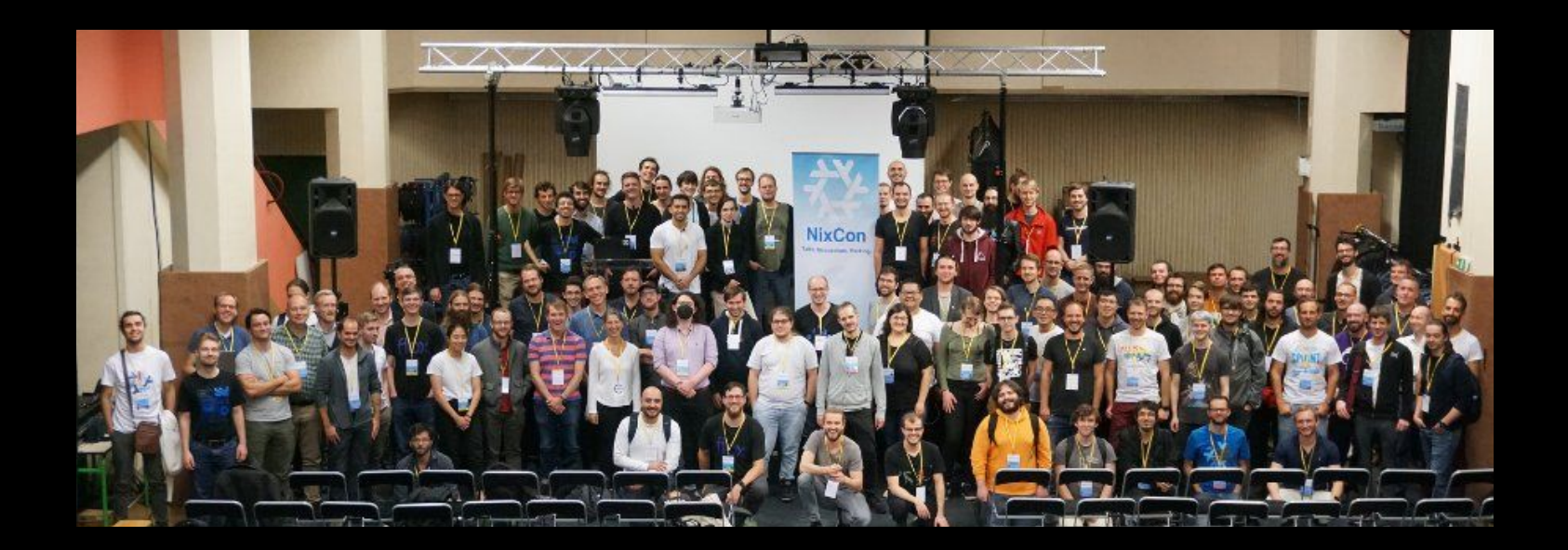

https://nixos.org/learn.html https://nix.dev/

92

## **What?! You want more?**

### A Gentle Introduction to Nix

**■ .ical**  $\mathscr A$  Edit

2023-02-06, 14:00-14:50, B.3.037

Do you have a colleague or friend that just can't stop talking about Nix? How it's reproducible, the future of software. Why it's so much better than the other tools out there. He just won't stop talking about it. And now, you've given in. You decided to give it a try, but where to start?

If the above is you, this talk is for you! Bryan will give his best attempt at giving a gentle introduction to Nix. After this talk, you hopefully understand Nix's values, and where to find more help if you happen to need it.

#### Using Nix to generate Docker images

2023-02-07, 12:30-12:35, D Aud

In this ignite talk, I will expose quickly the benefits of not writing Dockerfiles but rather using Nix expressions to generate Docker images.

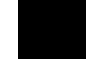

m .ical